## **ОГЛАВЛЕНИЕ**

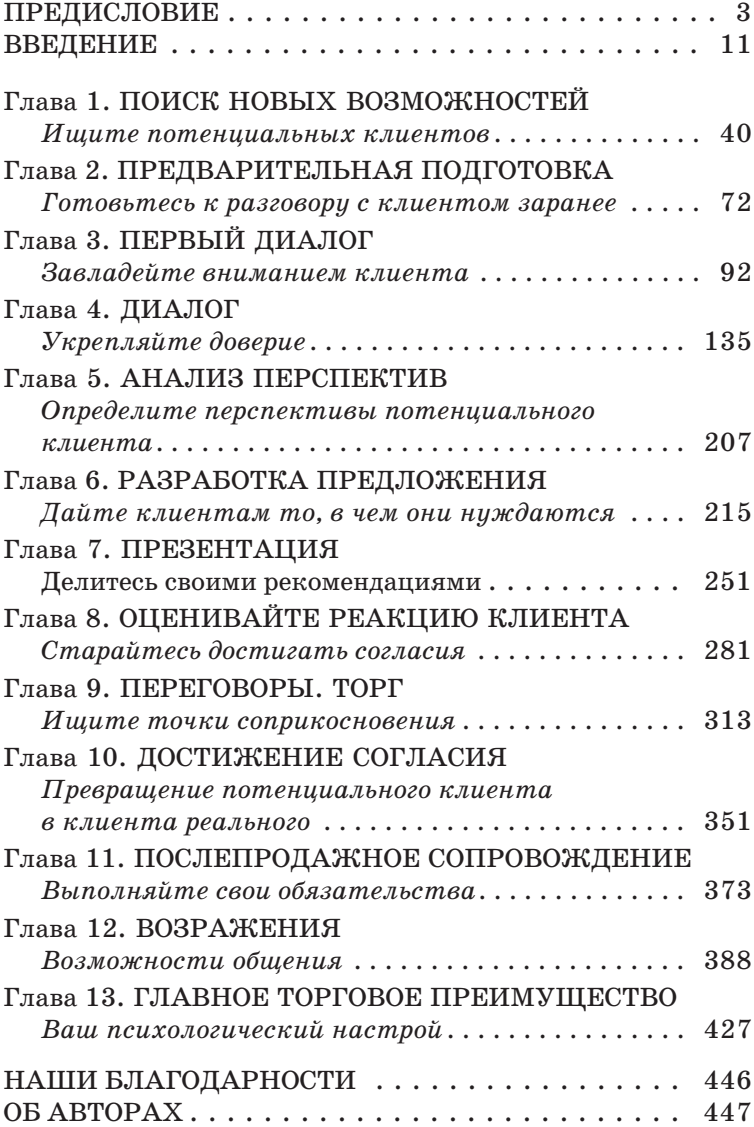

# **ПРЕДИСЛОВИЕ**

поди, для которых торговать - их профессия, обычно задают два вопроса: как заключать больше сделок и как уменьшить сопротивление со стороны потенциальных покупателей?

Более шестидесяти лет обучая торговых агентов, наша компания Dale Carnegie and Associates отвечает всем им так: учитесь продавать.

Хотя не этот ответ хотели бы услышать большинство людей, но мы в него искренне верим. Магической формулы решения двух самых наболевших проблем, как бы мы ни мечтали открыть ее, не существует. Преодолеть сопротивление покупателя и получить его согласие на сделку - логический итог процесса продажи. Хотите познакомиться с человеком, который ловко заключает сделки? Найдите человека, который знает, как надо продавать.

Иногда трудно поверить, что профессионалам от торговли еще нужно учиться продавать. Но мы знаем много опытных и успешных коммерсантов, считающих так же. Применяя принципы торговли, описанные в этой книге, они увеличили объем продаж и своих доходов настолько, что сами не поверили!

Это значит, что методика Достижения Преимущества в Торговле (ДПТ) проверена и доказана успехом в карьере, каким бы ни был ваш прежний опыт работы в торговле.

Мы не утверждаем, что освоить этот процесс легко. И совсем не имеем в виду, что сейчас торговать можно так же, как и десять лет назад, - нет! Мир изменился. Настроения покупателей изменились. Технология рушит барьеры между странами и народами, но и создает новые барьеры — между продавцами и покупателями. Компании сокращают персонал. Торговым агентам приходится работать больше. От них требуют увеличивать объемы продаж при сокращении ресурсов.

И так каждый день. Трудно работать, когда клиент в пятницу соглашается подписать контракт, а во вторник заключает сделку с конкурентом. Раздражает, если планируешь посвятить день поиску новых клиентов, а приходится заниматься послепродажным обслуживанием клиентов старых. А какое тяжелое разочарование испытываешь, когда месяцами налаживаешь отношения с человеком, ответственным за принятие решения, а потом оказывается, что никакие решения он принимать не правомочен.

Да, технология и глобализация меняют мир торговли. Но, откровенно говоря, для многих это абстракция; нас больше волнуют проблемы, с которыми мы сталкиваемся на своем рабочем месте изо дня в день.

 $\overline{\mathbf{4}}$ 

Когда вы научитесь продавать, используя методику Достижения Преимущества в Торговле, вы сможете решить и «свои» «рабочие» проблемы. Как? Благодаря способности увидеть процесс купли-продажи глазами покупателя. Благодаря приобретенным умениям и навыкам. Они помогут завоевать доверие покупателей, раскроют их мотивы, подскажут, как наладить отношения с покупателями так, чтобы они покупали у нас вновь и вновь. Предлагая покупателю решить его проблемы, вы будете уверены, что это правильное решение.

Как убедить покупателя в ценности нашего товара или услуги, не зная, что для него важно? Как находить потенциальных клиентов, не зная, как это делается, не умея оценивать свои возможности? Как справиться с раздражающим автоответчиком, не владея методикой «проникновения к клиенту»? Как готовиться к возможным возражениям клиента, если не понимать его интересы и критерии при выборе покупки? Задумайтесь над этими вопросами, и станет очевидно - для успеха в торговой карьере нужно понимать и видеть весь процесс купли-продажи.

Совершенствуя навыки торговли, вы поймете: знание техники продажи обеспечивает вас конкурентным преимуществом. Сделав эти навыки и умения своей стратегией торговли, вы выделитесь среди тысяч людей, которые торгуют, опираясь лишь на свои инстинкты. Покупатели — реальные и потенциальные - увидят вас в новом свете. «Это же совсем другое дело, - подумают они. -Вот человек, способный мне помочь. Продавец, которому я доверяю».

Читая эту книгу, вы извлечете из нее пользу, если последуете следующим рекомендациям.

#### БУДЬТЕ ОТКРЫТЫ НОВЫМ ИДЕЯМ

Все примеры в этой книге взяты из жизни людей, которые изо дня в день трудятся на «передовой» торговли. Они знают, что чувствуешь, оставив двадцать сообщений на автоответчике потенциального заказчика и не дождавшись ответного звонка. Когда-то они скептически относились к новому подходу, но все-таки применили его и получили отличные результаты. Они поднялись выше «потолка». Вывод: если получилось у них, получится и у вас. Попробуйте!

### НАЦЕЛИВАЙТЕСЬ НА ЭВОЛЮЦИЮ. А НЕ РЕВОЛЮЦИЮ

Поскольку Достижение Преимущества в Торговле - сложная методика, она состоит из множества принципов и инструментов. Не пытайтесь использовать их все одновременно. Продвигайтесь вперед в темпе, приемлемом для вас. Попробуйте сначала что-то одно. Обвыкнитесь, осмотритесь. Потом пробуйте что-то еще. Потом еще. И так - по чуть-чуть - вперед, пока не поднимете профессиональные навыки и умения на более высокий уровень.

Дейл Карнеги говорил: «Действуя всегда "наверняка", далеко не уедешь». Не бойтесь пробовать, не бойтесь ошибок. Но и не стремитесь слишком быстро все менять, чтобы не оказаться погребенным под переменами.

#### ИСПЫТЫВАЙТЕ НА ПРАКТИКЕ **ВСЕ СОВЕТЫ**

Мы все любим получать отдачу немедленно, предпочитая делать то, что сразу же позитивно отразится на результатах. Поэтому книга содержит полезные практические советы, которые вы можете начать применять уже сегодня. Продаете ли вы товары, услуги или идеи, эти советы, надеемся, окажутся для вас полезны.

Но не забывайте, что практика - лишь часть общего процесса. Выхваченные из контекста короткие советы полезны, но не помогут вам построить прочные взаимоотношения с клиентами. Долгосрочный успех зависит от усвоения всей методики ДПТ и от умения ее применить, используя в каждой ситуации те или иные инструменты, умения и навыки.

#### БУАЬТЕ СОБОЙ

Многие выпускники наших учебных курсов рассказывают, какую пользу в карьере приносит методика Достижения Преимущества в Торговле, особенно в сочетании с собственным стилем работы и способностями каждого человека. Описываемые здесь принципы и методики не следует применять механически. Нужно проникнуться процессом торговли настолько, чтобы он стал вашей второй натурой, чтобы вы могли использовать его на интуитивном уровне - как водите машину, например.

Если применять эти принципы механически, то клиенты и потенциальные покупатели сразу это заметят. Ваш стиль работы - это ваш стиль. Не отказывайтесь от него. Будьте уверены в своих способностях. Мы хотим, чтобы вы усвоили методику ДПТ и начали применять ее. Какие инструменты вы используете - дело ваше. Даже если ваш стиль работы коренным образом отличается от стиля работы коллеги, вы оба сможете с успехом применять на практике наш метод.

Кто бы вы ни были, что бы ни продавали и сколько бы ни занимались торговлей, усвоение излагаемых здесь концепций способно радикально изменить вашу карьеру.

Менять привычную рутину нелегко. Но если вы хотите повысить эффективность своей работы, работать с клиентами еще лучше, быстрее продвигаться по карьерной лестнице и

существенно увеличить свой доход, пообещайте себе выйти из комфортного рутинного состояния и начните что-то делать не так!

Дейл Карнеги говорил: «Чтобы улучшить свое положение, вы должны в чем-то выделяться. Прилагайте дополнительные усилия. Это не всегда приятно. Это тяжелый, кропотливый труд. Но затем это воздастся сторицей».

Искренне Ваши,

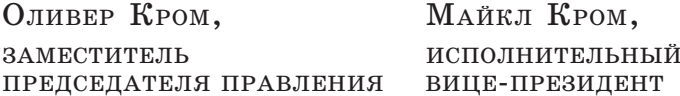

# **ВВЕДЕНИЕ**

Я не думаю, что кто-то рожден продавцом или кем бы то ни было. Мы сами становимся тем, кем хотим быть.

**ФРЭНК БЕТГЕР** 

Важность профессии продавца\* в современных рыночных условиях лучше всего резюмирует Ред Мотли: «Ничто не происходит, пока кто-то что-то не продаст».

Это суждение может показаться смелым, но взгляните на него с точки зрения водителядальнобойщика. Была бы у него работа, если бы кто-то не продавал товары, которые он перевозит? А у каменщика была бы работа, если бы городские власти не «решились» построить торговый центр? А чем занимался бы инженер-авиастроитель, если бы менеджер по сбыту не нашел покупателей на коммерческие авиалайнеры?

<sup>\*</sup> Слово «продавец» здесь может пониматься в самом широком смысле: это может быть продавец в магазине (очень редко), торговый агент, работающий за комиссионные в ранге индивидуального предпринимателя (чаще всего), менеджер по продажам, торговец на базаре, человек, оказывающий какие-то услуги или занятый размещением заказов, консультант, «продающий» свои идеи, и т. д. В принципе, под «продавцом» может пониматься любой, кто занимается бизнесом или иной деятельностью, - ведь они обязательно что-то продают, хотя бы свой труд.

Это лишь несколько примеров того, насколько важна роль профессионалов от торговли в мировой экономике. Подобных примеров — великое множество. И в следующий раз, обгоняя грузовик на шоссе, проезжая мимо стройки или сидя в самолете, вы можете с полным правом сказать себе: «Все это движение вокруг меня стало возможным благодаря моей профессии».

Профессия эта очень интересная. Продавцы всегда впереди, они лидеры, воистину вершители судьбы. В глазах покупателей эти люди олицетворяют свои компании. Тем же, кто преуспел в укреплении связей с покупателями, платят за работу очень хорошо.

И, несмотря на все эти выгоды, многие торговые агенты не полностью реализуют свой потенциал. Почему? Они не понимают, что главное - в процессе купли-продажи.

Это как гольф: играют многие, а умеют играть единицы. И с фотографией дело обстоит так же. Фотографировать может каждый, но не все становятся профессионалами.

То же и в торговле. Многие вполне прилично зарабатывают ею на жизнь, но лишь единицы по-настоящему преуспевают в этом деле.

Вот здесь и пригодится методика Достижения Преимущества в Торговле.

Если вы занимаетесь торговлей уже много лет, следуя скорее инстинкту, чем системе знаний, эта книга поможет понять, что и почему у вас получается. Она подскажет вам,

что мешает реализовать свой потенциал, что вы не делаете или делаете не так. Если же вы в торговле новичок, то книга станет основой вашей успешной карьеры.

Мы поделимся методикой, которая поможет вам укрепить отношения с покупателями. Нужно ли пользоваться всеми приемами в каждой ситуации? Нет, конечно. Ведь ситуации не похожи друг на друга, и приемы должны применяться разные.

Имейте в виду, продать - не значит заставить человека купить что-то, манипулируя им. Торговый процесс - создание атмосферы благоприятного решения для покупателя, полезной обеим сторонам. Никто не хочет, чтобы ему что-то «всучили». Но каждый хочет с выгодой купить. Наша же «философия торговли» и принципы взаимоотношений между людьми выражены Дейлом Карнеги так:

### Философия торговли

«Честно смотрите на вещи глазами другого человека».

Казалось бы, просто, не правда ли? Но просто — не всегда банально. Продавцу трудно взглянуть на мир глазами покупателя. Мы зачастую не знаем, что творится на душе у клиента, какие внутренние интриги переживает организация — наш клиент. Многие продавцы не пользуются товарами и услугами, которые сами же и продают. Более того, ими иногда не пользуются и те люди, которые их покупают. Например, агенты по снабжению. Поэтому нужно научиться понимать точку зрения всех участников процесса покупки.

Эта философия торговли укрепляет доверие к вам покупателя и ваши взаимоотношения. Она и ваш собственный стиль мобилизует, и заряжает вас энергией. Результаты улучшаются, а вы гордитесь своей профессией.

Преуспевающие продавцы рано или поздно постигают истину: торговля - это система, процесс. Испытанный временем, вполне предсказуемый. Перечислим этапы этого процесса:

### Процесс торговли

- 1. Разведка новых возможностей
- 2. Предварительная работа
- 3. Первоначальный контакт
- 4. Интервью
- 5. Анализ перспектив
- 6. Разработка предложения
- 7. Презентация
- 8. Оценка реакции клиента
- 9. Переговоры
- 10. Достижение согласия
- 11. Послепродажное сопровождение

Успешные коммерсанты рассказывают, что одна из причин их успеха — следование этому процессу, проверенному практикой и приносящему устойчивые результаты. Он был испробован на многих товарах, в различных отраслях экономики, во многих странах. Он работает! Приспособьте его к своему бизнесу, и увидите результат.

Начальные составляющие торгового процесса - это те предварительные мероприятия, которые играют огромную роль в успехе всего процесса и закладываются при первом личном свидании с клиентом. Мы должны выявить новые возможности для клиентов, проделать подготовительную домашнюю работу и вступить с потенциальным клиентом в предварительный контакт, прежде чем договоримся об интервью. Эти шаги очень важны для всего процесса торговли и должны выполняться в каждой ситуации. Не выполнив их, мы не заслужим права отнимать у потенциального клиента время.

Добившись свидания, мы должны суметь достичь взаимопонимания и выяснить все потребности человека, т. е. понять чего он хочет. Звучит банально, но большинству продавцов так и не удается выяснить истинные потребности и желания потенциального покупателя. Почему? Они не умеют задавать нужные вопросы.

Клиенту они задают лишь поверхностные, зачастую пустые вопросы. Поэтому большинству продавцов так и не удается выяснить главный интерес покупателя и основной мотив покупки (т. е. ту эмоциональную причину, которая побуждает человека покупать). Знать их совершенно необходимо для разработки уникального предложения, которое выделит вас из среды конкурентов.

Хотя интервью — сердце и душа процесса продажи, многое нужно сделать и после окончания встречи - во имя укрепления отношений с клиентом. Таким образом, после интервью должны последовать действия, которые необходимы для превращения потенциального покупателя в реального. Мы вырабатываем решение, затем представляем его клиенту, помогаем ему должным образом оценить это предложение, достигаем согласия на сделку и после продажи поддерживаем контакт с покупателем, чтобы удостовериться в том, что он остался доволен. Именно на этих этапах процесса продажи мы демонстрируем свою способность войти в мир клиента, смотреть на вещи его глазами и предлагать такое решение, какое ему не предложит никто другой.

Какая же часть процесса самая важная? Все. Подумайте - если не сумеете договориться о встрече, то как представить свое решение? Если все-таки суметь договориться, но в ходе первой встречи никакой полезной информации не извлечь, то как убедиться, что найдено подходящее решение? Если и заключим сделку, но не поддержим дальнейшие контакты, как сможем надеяться, что этот клиент купит у нас что-нибудь снова? Ясно, что неудача на любом этапе может свести на нет весь процесс. Каждая ли продажа включает все эти этапы? Необязательно. Но большинство - да, включает.

#### НЕКОТОРЫЕ ПРИЕМЫ ПЕРЕСЕКАЮТСЯ

Мы обнаружим, что многие приемы, обсуждаемые в этой книге, используются на нескольких этапах процесса продажи. Умение задавать правильные вопросы важно на всех стадиях взаимодействия с потенциальным клиентом. А принципы общения, сформулированные Дейлом Карнеги, нужны практически на каждом этапе торгового процесса.

### ПРОЦЕСС ПРЕДСКАЗУЕМ, НО ИТОГ - НЕТ

Если вы предлагаете свой товар предприятию или фирме, и знаете, что процесс продажи может затянуться, то и предварительная подготовка займет несколько недель. Вам, возможно, придется встретиться с представителями фирмы-покупателя несколько раз, прежде чем наконец удастся представить свой проект. Но в розничной торговле подготовительная работа может быть и невелика - или вовсе отсутствовать. И, в отличие от продажи крупного промышленного оборудования, с розничным покупателем вы зачастую встречаетесь лишь раз в жизни.

17

Следует понимать, что каждый акт продажи чего-либо уникален. Некоторые продавцы успевают пройти весь процесс продажи несколько раз за день. Другим это доводится делать несколько раз в год. Главное - понимать, как все одиннадцать элементов процесса продажи использовать в вашей конкретной ситуации, и действовать соответственно.

#### ДЛЯ УСПЕХА СЛЕДУЕТ ПОНИМАТЬ ВЕСЬ ПРОЦЕСС ЦЕЛИКОМ

Овладение одним или двумя навыками не даст того эффекта, какой последует за пониманием всего процесса торговли. Даже если осваивать эти приемы вы и будете по отдельности, то, чтобы понять всю силу Достижения Преимущества в Торговле, необходимо сложить их в единую картину.

Представьте, что вы оказались на необитаемом острове. Хорошая новость: на острове вы обнаружили старый самолет, еще способный летать. Плохая новость: вы не представляете, где находитесь, и у вас нет карты, чтобы разобраться, как добраться до «большой земли». Вы можете подняться в воздух, но не знаете, куда лететь. Если же и решитесь, то полетите наугад, надеясь на лучшее. Может быть, вы доберетесь домой, а может быть и нет.

То же и в торговле. Изучение и применение принципов процесса купли-продажи ничего не оставляет на долю случая. Как не следует под-

18

ниматься в воздух без карты, так и нечего пытаться продавать, не разработав многоступенчатую стратегию продажи.

Кевин Макклоски, торговый представитель компании Quantum EDP (Торонто), рассказывает, как изменила его стратегию торговли методика Достижения Преимущества в Торговле.

«Занимаясь торговлей три года, я так и не завел схему работы с клиентами. Такая неорганизованность часто приводила к косноязычию, я не мог доходчиво убедить клиента, что нужен ему.

Теперь, когда я понимаю, что продажа - это процесс, то способен разобраться в истинных потребностях и мотивациях покупателя и эффективно предложить ему свои товары. Число успешных презентаций резко возросло. Теперь я чувствую, что понимаю процесс торговли, могу управлять им, что делает меня все более профессиональным продавцом».

Успех Макклоски весьма показателен: всего за шесть недель применения методики Достижения Преимущества в Торговле его клиентура выросла настолько, что пришлось нанять помощника.

Джек Мэлой, менеджер из фирмы Tetra (Блэксберг, штат Виргиния), говорит, что использование методики ДПТ и отказ от «давления» на клиентов позволили ему получить значительный заказ на продажу продукции его компании. Ему удалось наладить долгосрочные связи с фирмой, занимающейся розничной торговлей домашними животными, а также кормом и сопутствующими товарами.

«Семейное предприятие Treasure Island Aquarium and Pet Center имеет три торговые точки. Со временем я сумел завоевать их доверие в торговле животными, но мне никак не удавалось добиться от них заказа на полную "Систему питания, фирмы Tetra. В отношении новых продуктов и услуг этот клиент был очень осторожен. Я понял, что если буду приставать к ним со своим предложением при каждом визите, то рискую утратить их доверие.

Поэтому я решил отказаться от давления на клиента и пройти через все этапы торгового процесса. Сначала я без предварительной договоренности посетил один из их зоомагазинов: просто зашел, поздоровался, посмотрел, как идут дела. О своем товаре какое-то время я даже не заикался. Потом я начал задавать клиенту зондирующие вопросы, зная, что его ответы будут позитивными и доброжелательными.

Благодаря тому что я внимательно слушал и проявлял искренний интерес к его мнению, клиент, в свою очередь, заинтересовался моими предложениями и идеями по увеличению товарооборота. Тогда-то я и предложил нашу полную "Систему питания". У него нашлось несколько возражений. Но поскольку я строго следовал методике ДПТ, к этим возражениям я заранее подготовился, и мы быстро их

преодолели. Мне удалось заручиться его согласием. От нашего партнерства выиграли и Treasure Island, H Tetra».

Предприниматель Брюс Хьюз, вице-президент компании Repro Tech (Висконсин), считает, что благодаря методике продажи он теперь способен «преодолеть что угодно».

«Поработав какое-то время внаем, я решил купить часть акций в Repro Tech. Кроме меня в компании в то время был лишь один работник — мой партнер Дебора Брасс. Она занималась административной работой, а я - обслуживанием и ремонтом. Ни у кого из нас опыта торговли не было. Нет нужды говорить, что я понятия не имел, что торговля - это некий процесс.

Поскольку заказчиков было очень мало, а семью кормить надо, я решил, что следует расширять круг клиентов. Как я искал новых заказчиков? Сами знаете: обращался ко всем подряд.

В течение полугода я услышал столько отказов, сколько не слышал за всю жизнь. Мы все знаем, что отказы - неотъемлемая часть торговли, но в то время я оказался не готов к этому. Я дошел до того, что начал искать недостатки в себе. Я боялся стучать в двери и звонить по телефону, ожидая услышать очередное "нет". Но я держался. И не уставал повторять себе: "Должен быть способ получше".

А потом я наткнулся на методику Достижения Преимущества в Торговле. И узнал, что надлежащая подготовка и должный настрой помогут мне стать успешным продавцом. Я начал внедрять этот процесс и довольно скоро стал получать все меньше и меньше отказов. Освоив методику, я научился преодолевать любые возражения на всех этапах - от первоначального обращения до подписания договора.

Наша фирма продолжает расти. Сейчас у нас несколько наемных служащих, и мы обслуживаем уже довольно обширную территорию. Я достиг целей, которые когда-то были лишь мечтой. Я не боюсь ни отказов, ни возражений, но часто даже приветствую их. Мне и сейчас приходится изо дня в день стучаться в незнакомые двери и звонить незнакомым людям, но это теперь меня лишь забавляет. У меня лучшая работа на свете. Мне нравится быть продавцом!»

Кевин, Джек и Брюс — лишь три человека из многих тысяч, достигших роста объемов продаж благодаря методике Достижения Преимущества в Торговле.

Вывод: изучение методики и ее применение поможет увеличить оборот продаж, избавит от стрессов, укрепит взаимоотношения с клиентами и наполнит карманы. Это подтвердит всякий, кто умеет продавать.

Хотя экономическая обстановка и изменилась, мысли всех покупателей всегда похожи. Никто ничего не купит, пока не появится для этого причина. И когда она станет существен-

 $\bf{22}$ 

ной, мы должны суметь предложить свои продукты так, чтобы наилучшим образом удовлетворить потребности и желания заказчика.

# ДОСТИЖЕНИЕ ПРЕИМУЩЕСТВА В ТОРГОВЛЕ: ОБСТОЯТЕЛЬНОЕ РЕШЕНИЕ СЛОЖНЫХ ПРОБЛЕМ

Наша методика активно действует даже тогда, когда с труднейшими испытаниями приходится сталкиваться профессионалам от торговли. Рассмотрим наиболее распространенные проблемы, с которыми пришлось столкнуться слушателям и инструкторам, и продемонстрируем, как методика ДПТ помогает их решать.

#### ПРОБЛЕМА: ИНФОРМАЦИОННАЯ ПЕРЕГРУЗКА

В условиях современного рынка покупатели утопают в огромном количестве писем, телефонных сообщений, факсов, электронных посланий - всего того, что мы, продавцы, придумали в качестве средства установления первоначального контакта. Покупатели сегодня знают о наших товарах и услугах так много, как никогда.

Еще одна проблема сегодня — интернет. Клиент-американец теперь может легко и быстро обратиться за услугами к европейскому консультанту. Поэтому приходится конкурировать не только с местными компаниями, но и со всем миром.